# Applications of Persistent Homology

MUSTAFA HAJIJ

# Part I **Clustering**

### **Cilliate**

*Oxytricha trifallax*, a species of ciliate, undergoes massive genome rearrangements during the development of a macronucleus (MAC) from a micronucleus (MIC).

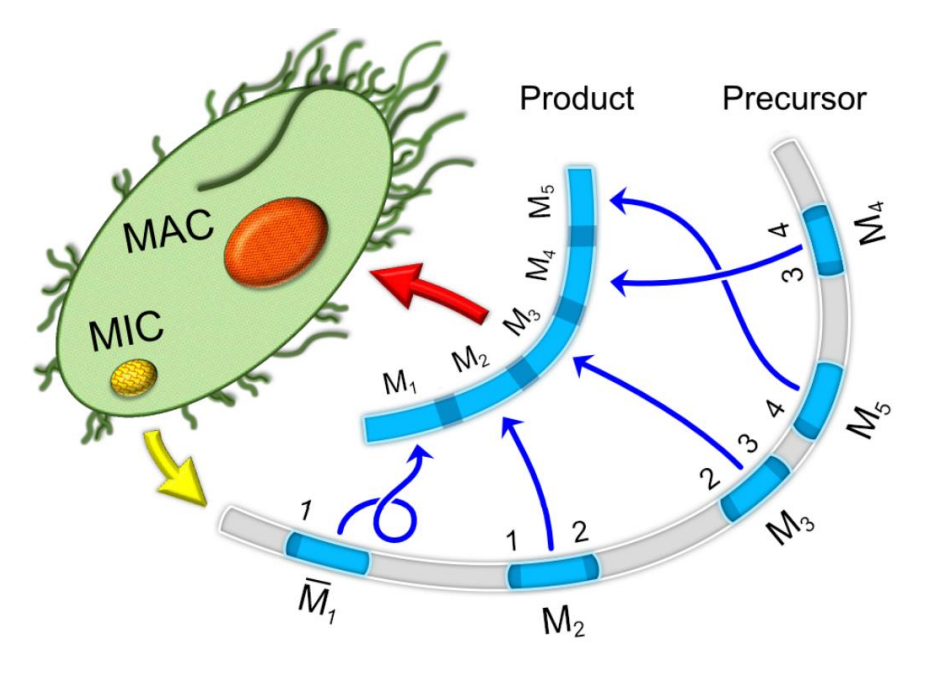

### **Cilliate**

*Oxytricha trifallax*, a species of ciliate, undergoes massive genome rearrangements during the development of a macronucleus (MAC) from a micronucleus (MIC).

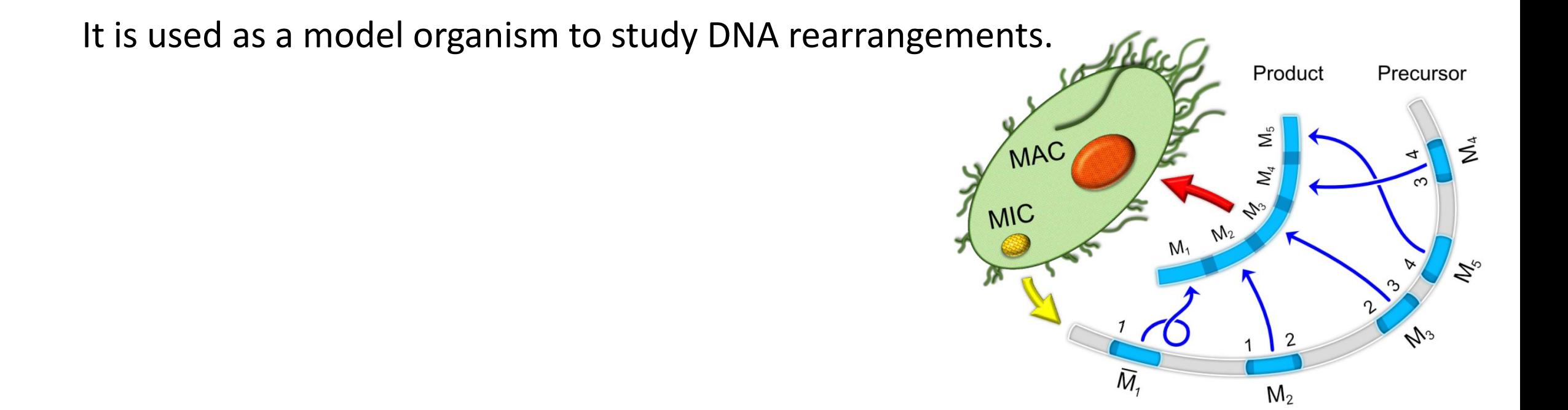

# Examples

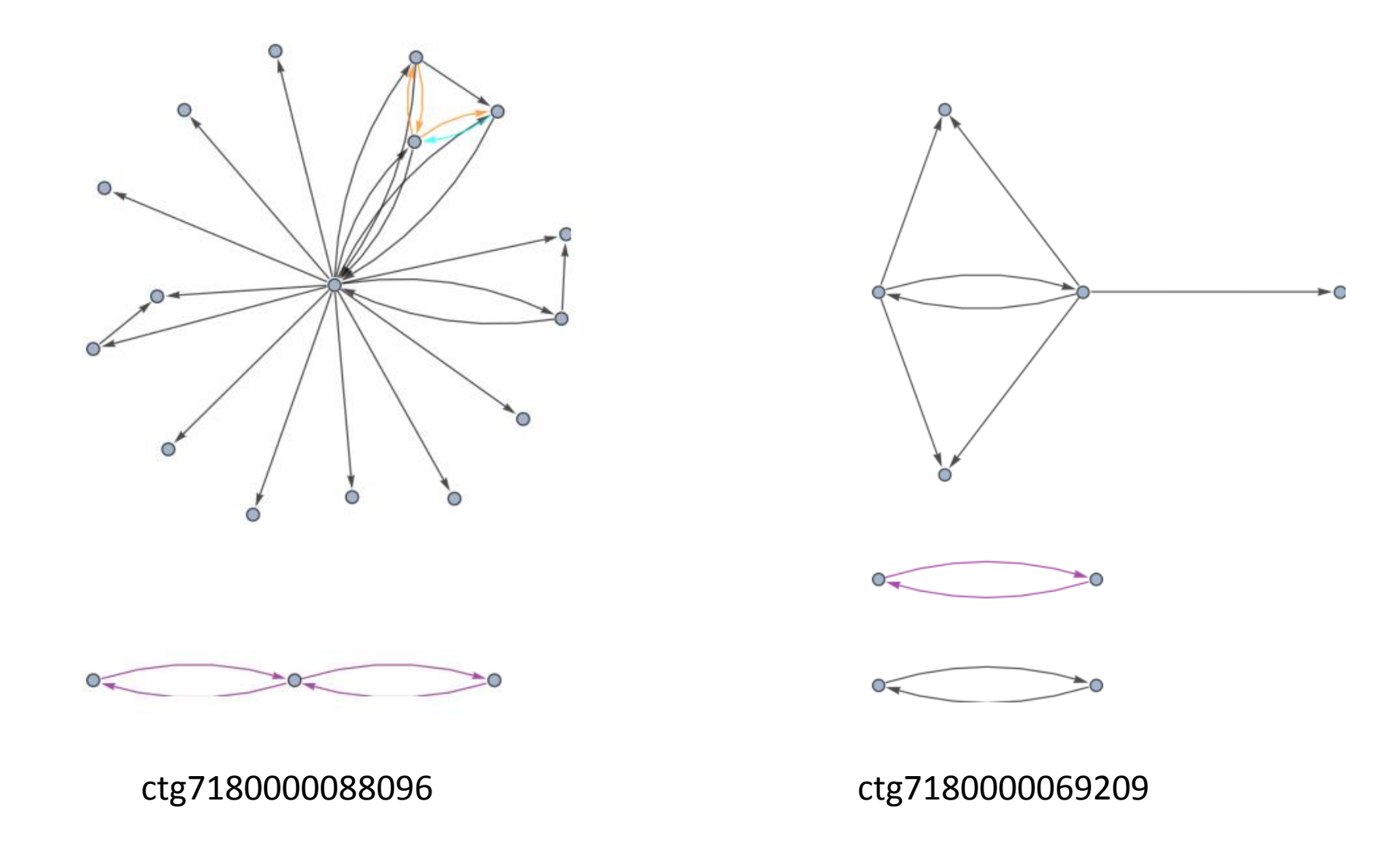

# From Graphs to a Point Cloud To Filtration

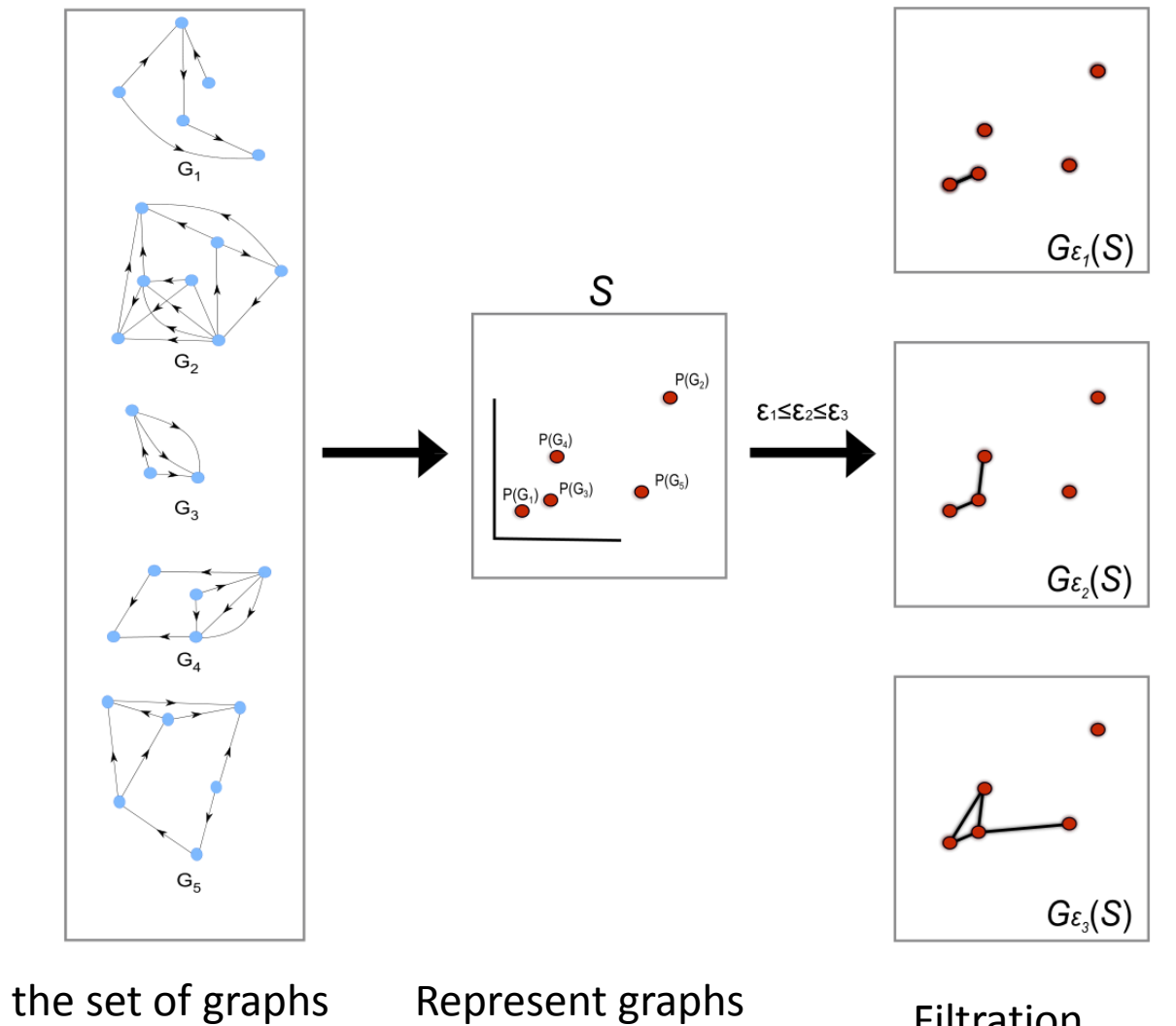

that represents the contigs.

Represent graphs as points in a Euclidean space.

Filtration

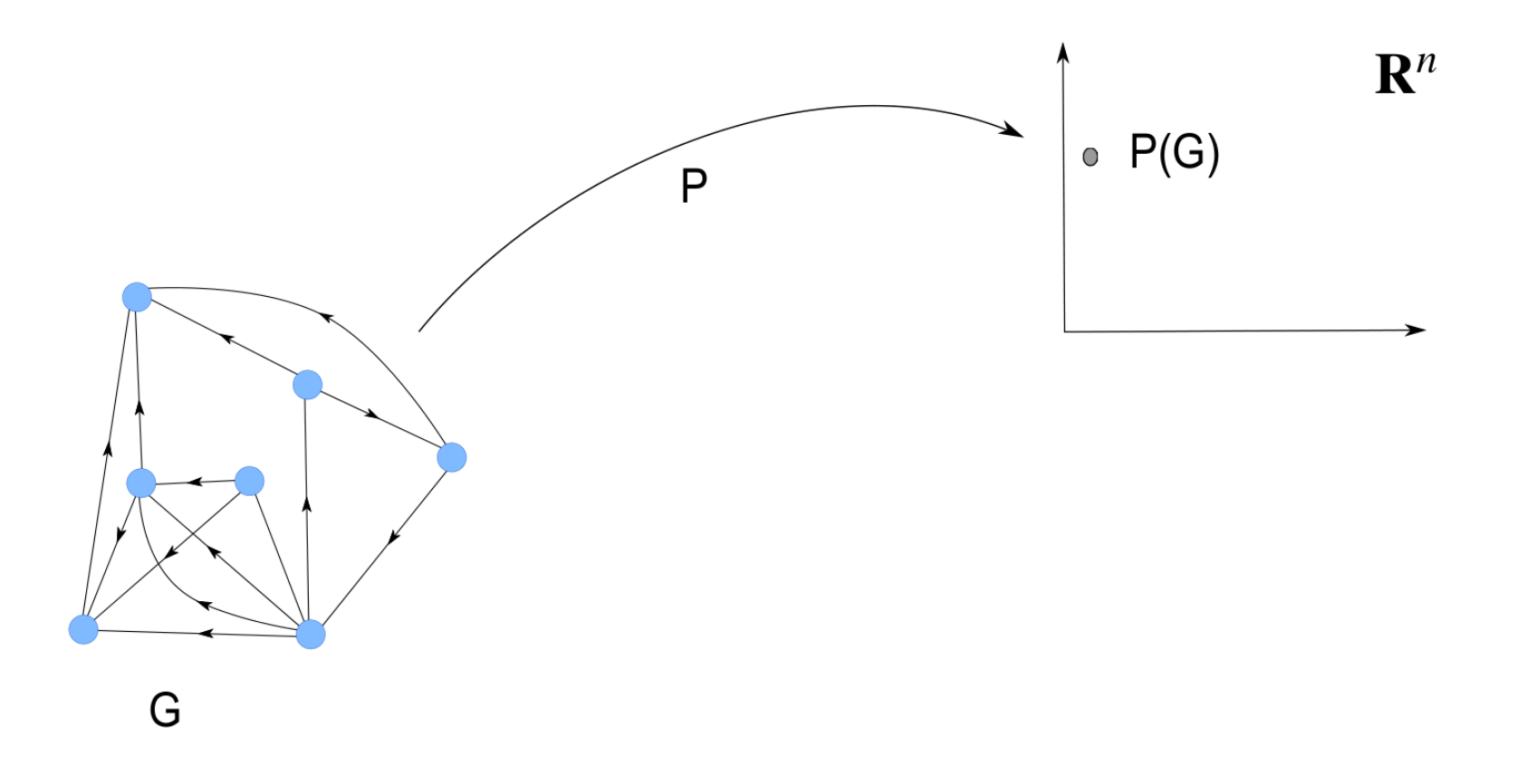

Associate to every graph G a feature vector P(G), a point in a Euclidean space, that represents the graph G.

The vector  $P(G)$  is defined as follows.

```
Global Features Vector: Pg(G) = < V(G), E(G), CN(G) >V(G) : # of vertices, 
E(G) # of edges in Pg (G)CN(G) : the size of the largest clique in G.
```
Valence Features Vector: Pv (G) : the valency of the vertices ordered decreasingly.

The Clique Vector: Pc (G) : # of cliques containing the vertex, in the same order of vertices of Pv (G).

 $d = max(valuency)$ 

```
Concatenate 0s if |Pv (G)| < d
```

```
P(G) \in R^{2d+3}: concatenation of Pg (G), Pv (G), Pc (G).
```
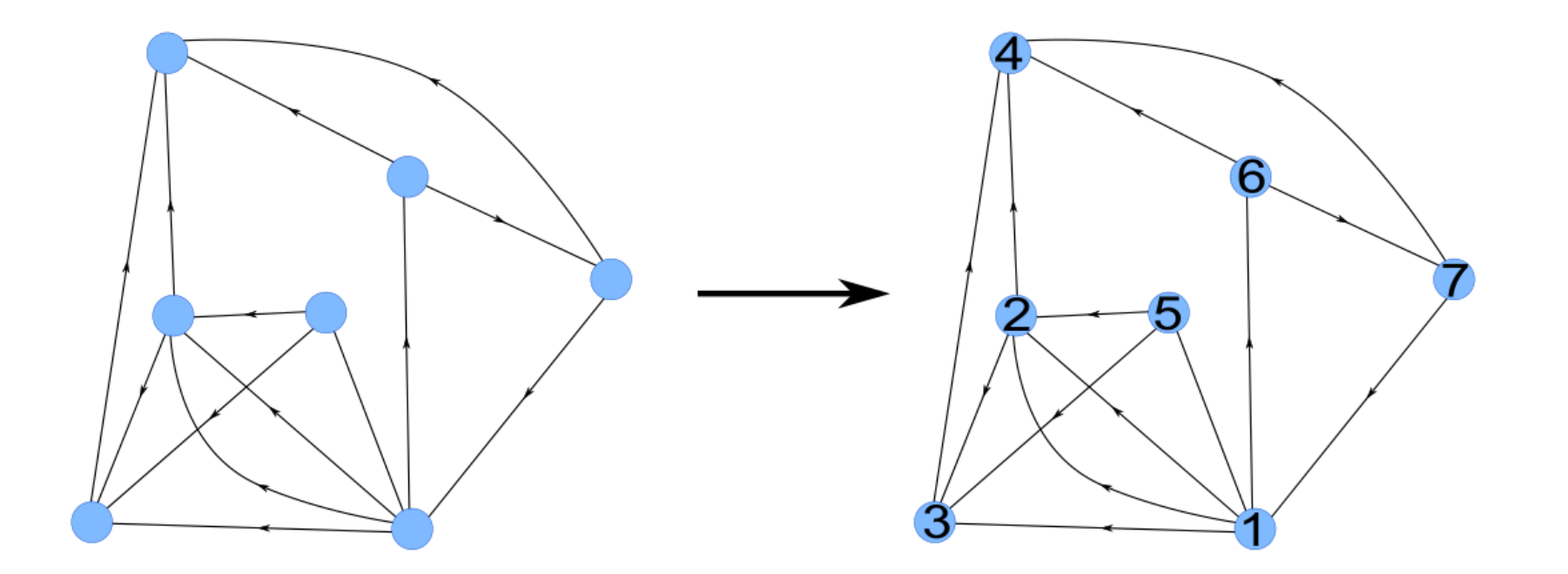

 $PV$  (G) = $(6,5,4,4,3,3,3)$ 

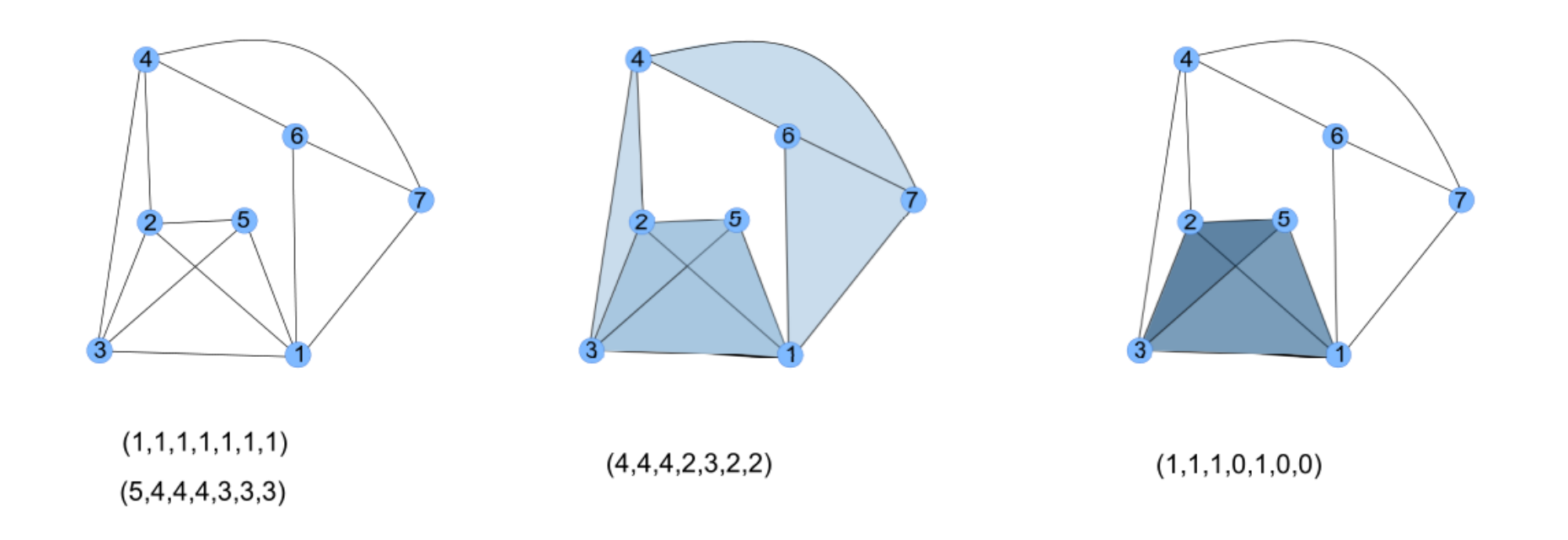

This graph has no cliques of size higher than 4. The clique vector in this example is Pc  $(G) = \langle 11, 10, 10, 7, 8, 6, 6 \rangle$ 

obtained by taking the sum of the 4 vectors presented under graphs.

```
The final vector < V(G), E(G), CN(G) > lives in R^{2|V(G)|+3} .
```
Its length depends on the graph. In order to make all of them live in the same space we augment as many zeros as necessary to the points with small dimensions.

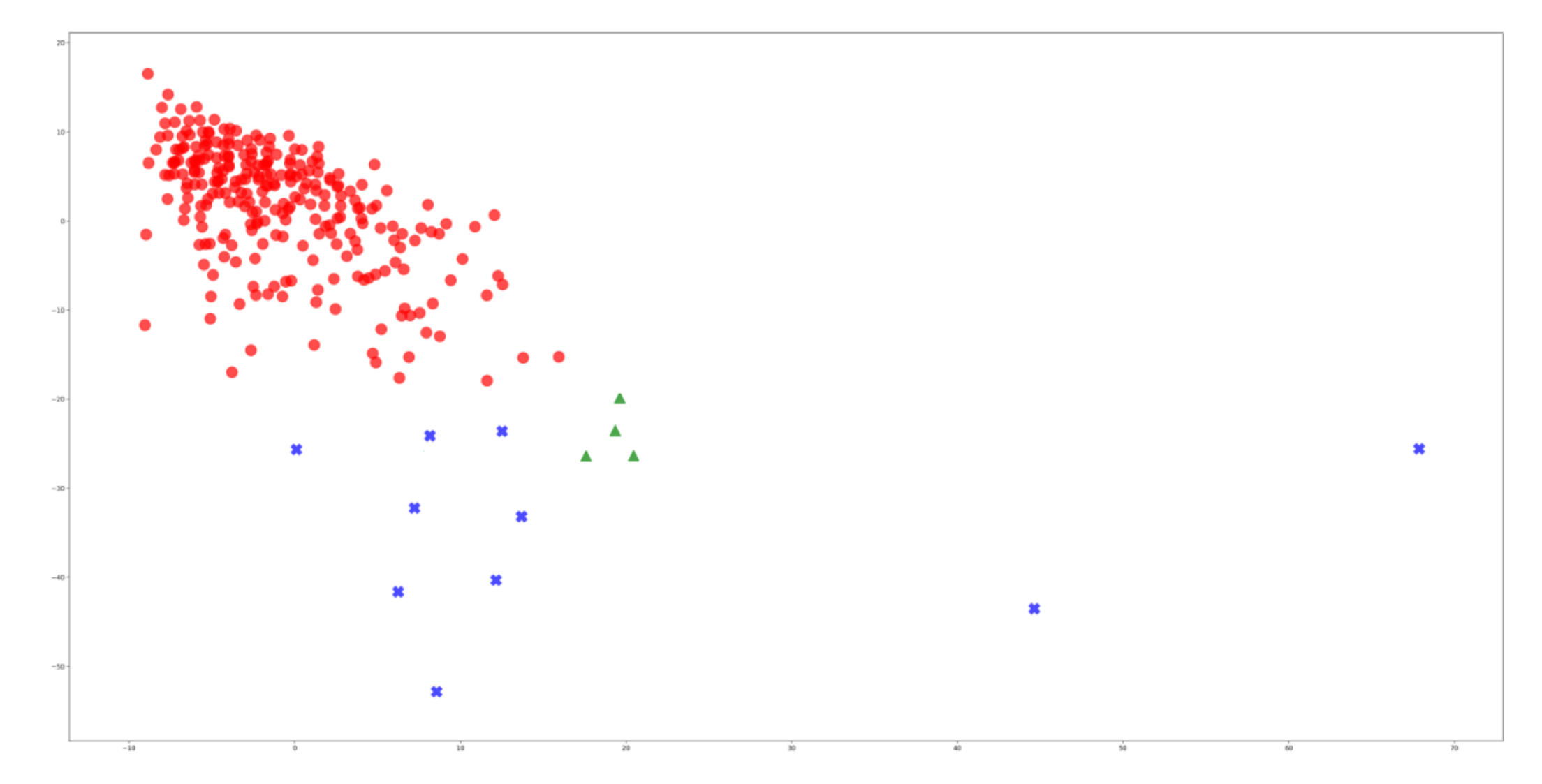

A 2d multidimensional scaling projection for the resulting point cloud.

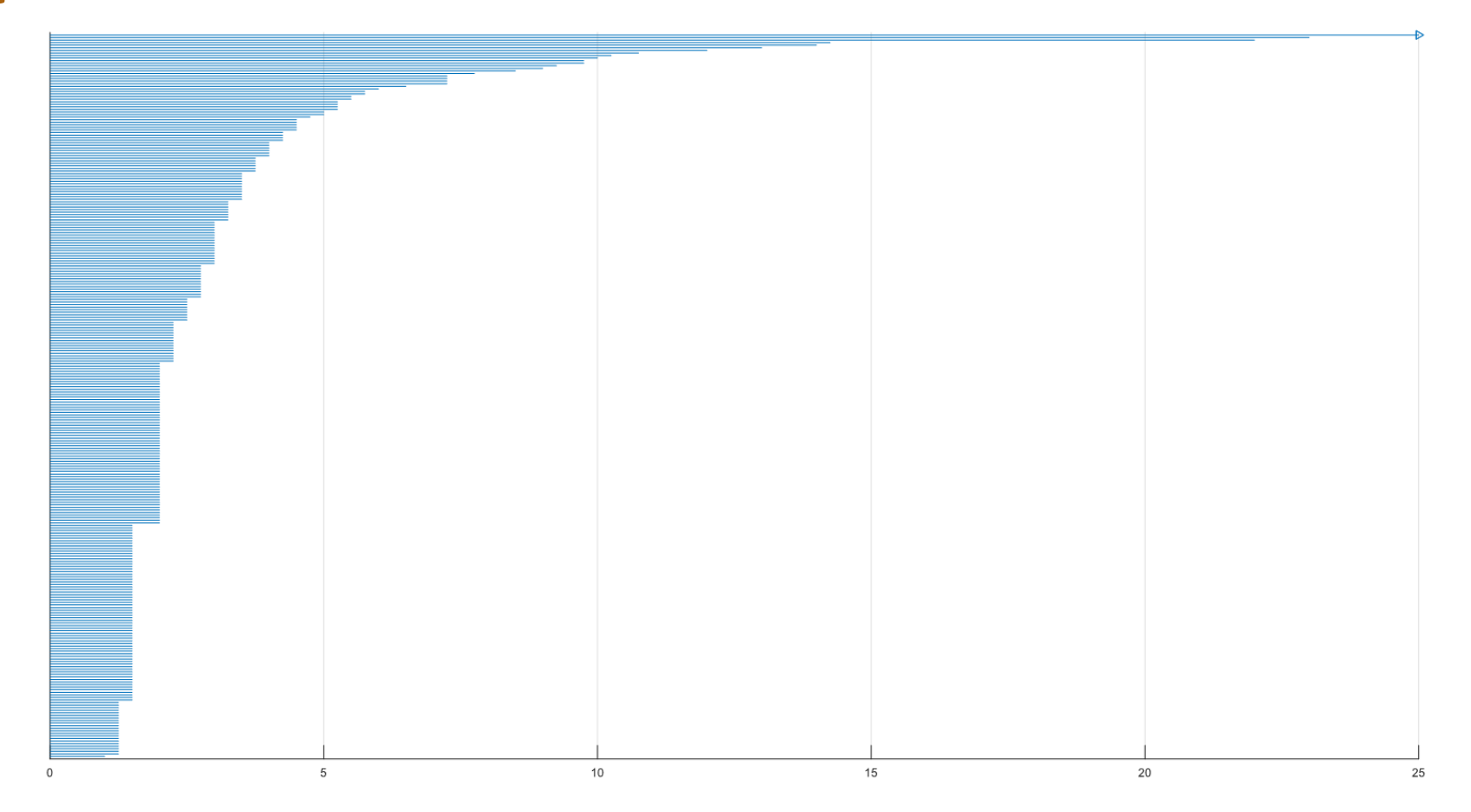

The barcode diagram describing the birth and death of the connected components.

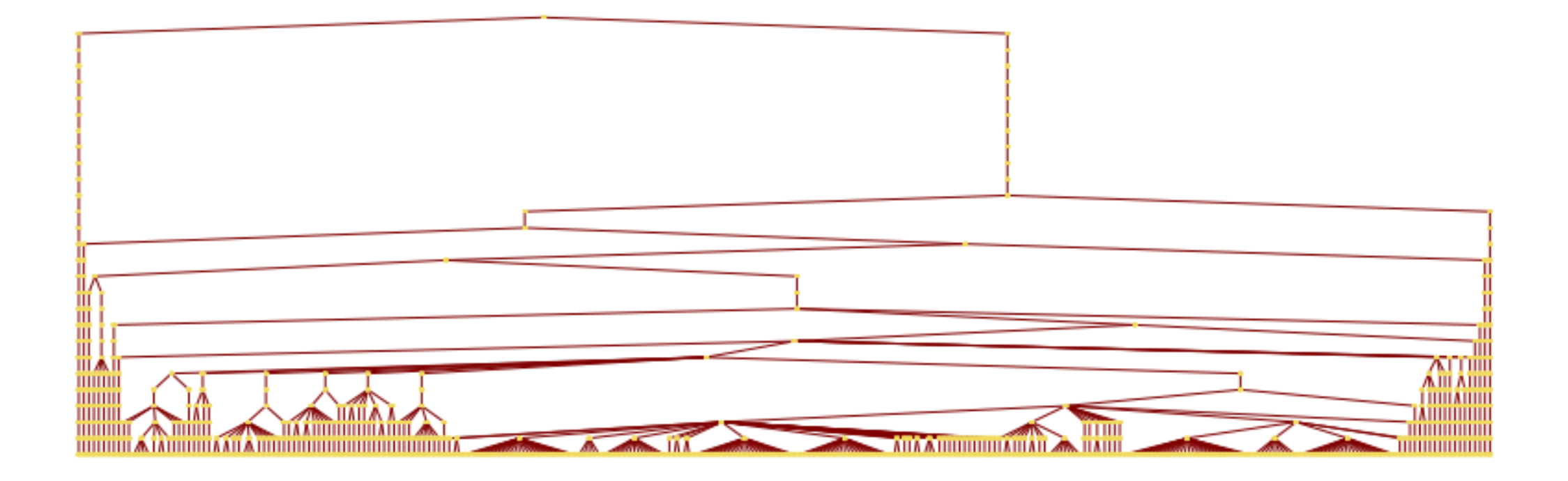

Tree dendrogram tree representing merging components at all levels in the h-clustering

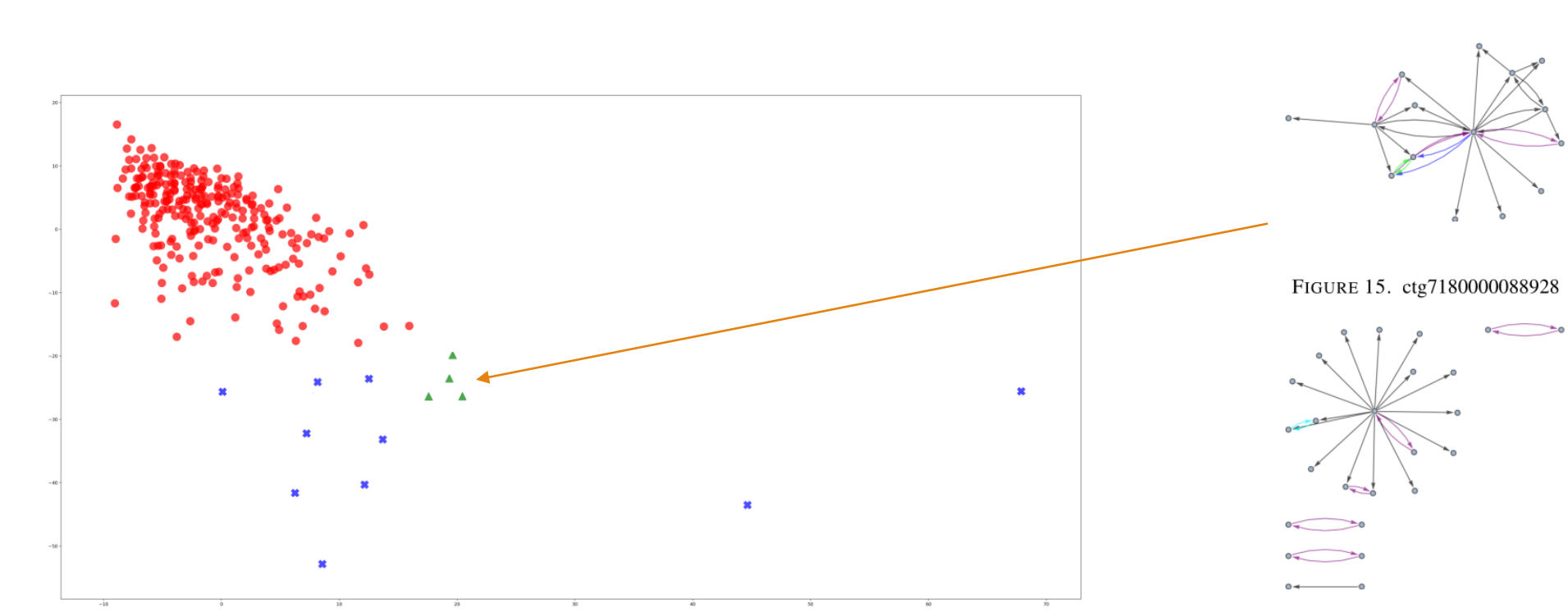

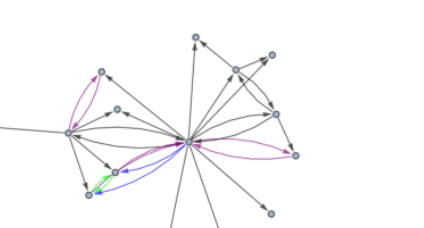

FIGURE 16. ctg7180000088096

 $\circ$ .

 $\circ$ 

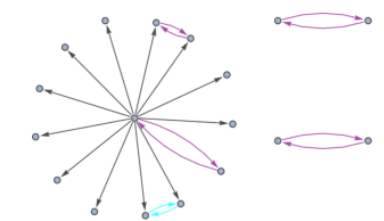

 $\geq$ 

FIGURE 17. ctg7180000067742

FIGURE 18. ctg7180000067187

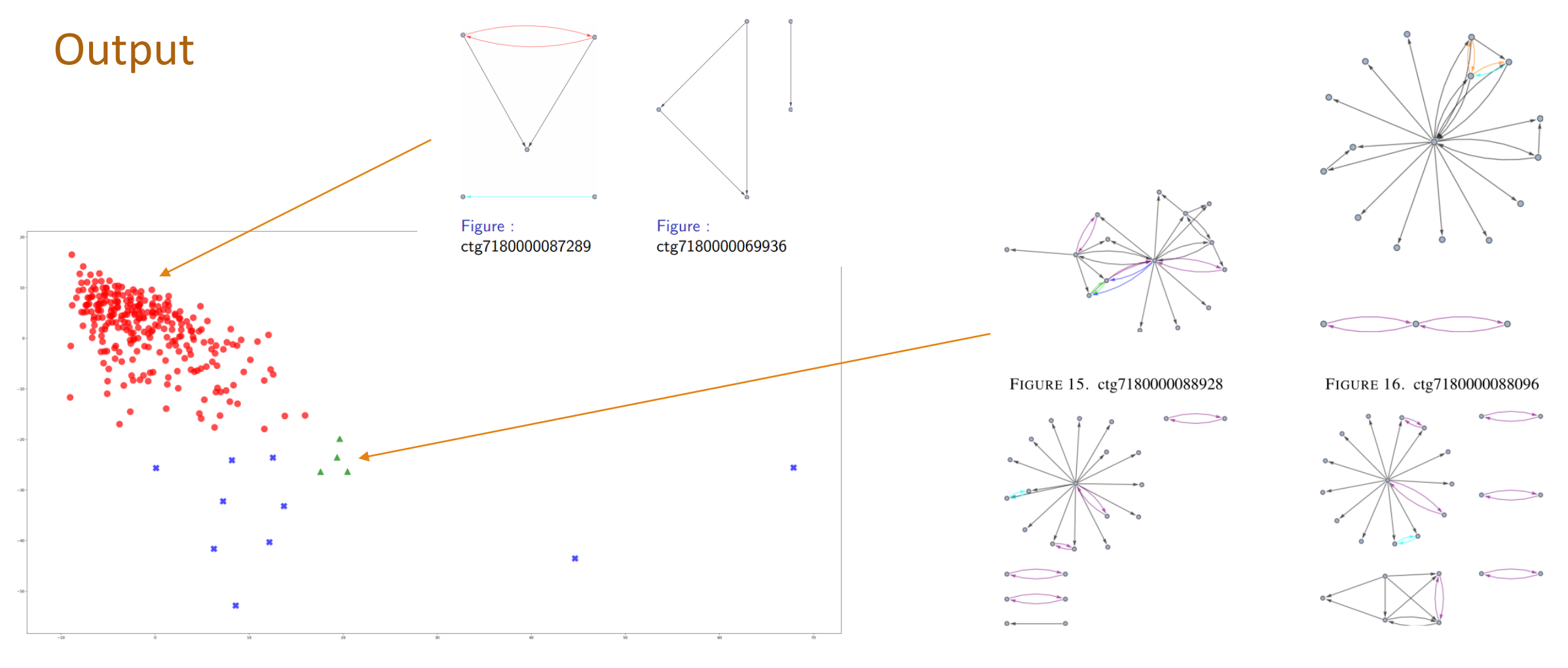

FIGURE 17. ctg7180000067742

FIGURE 18. ctg7180000067187

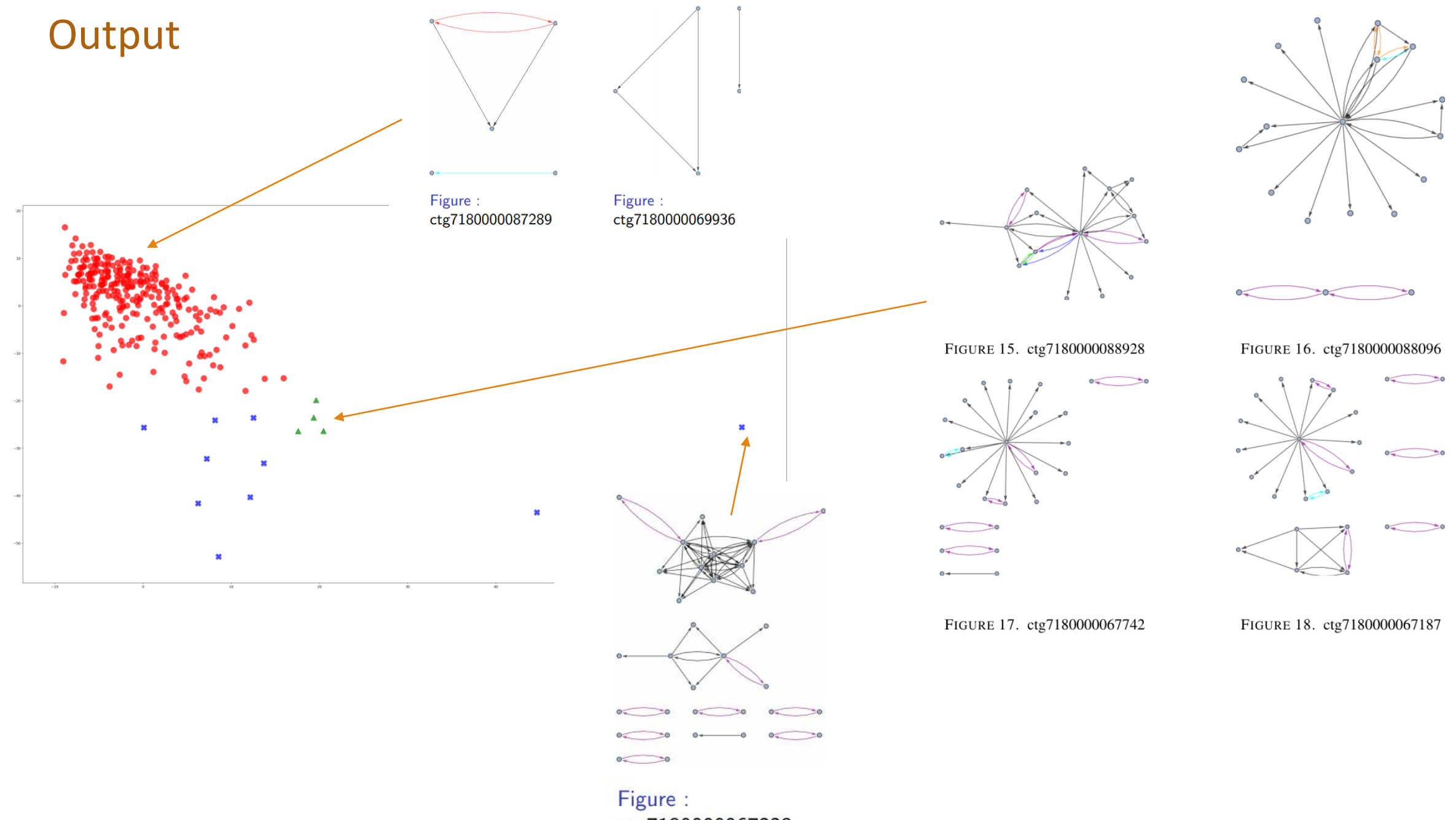

ctg7180000067223

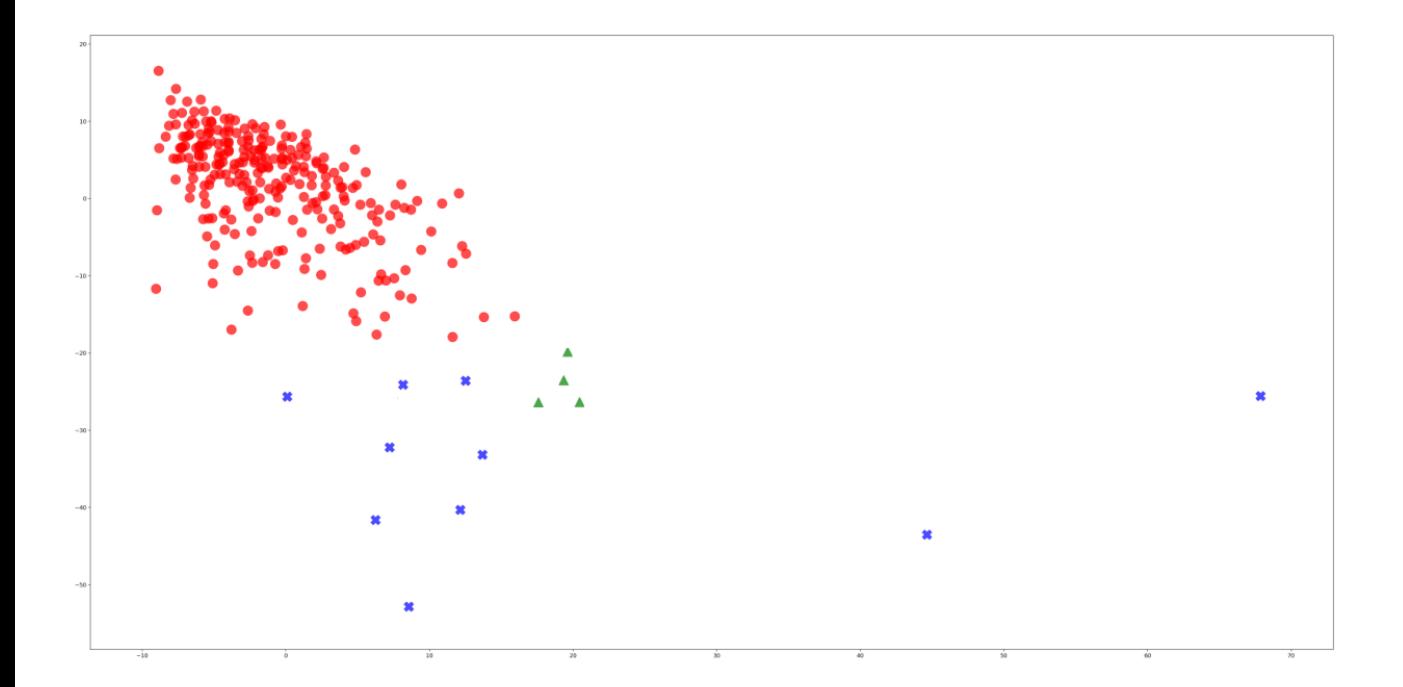

The outputs indicated that a single large cluster is formed, with some isolated singleton clusters.

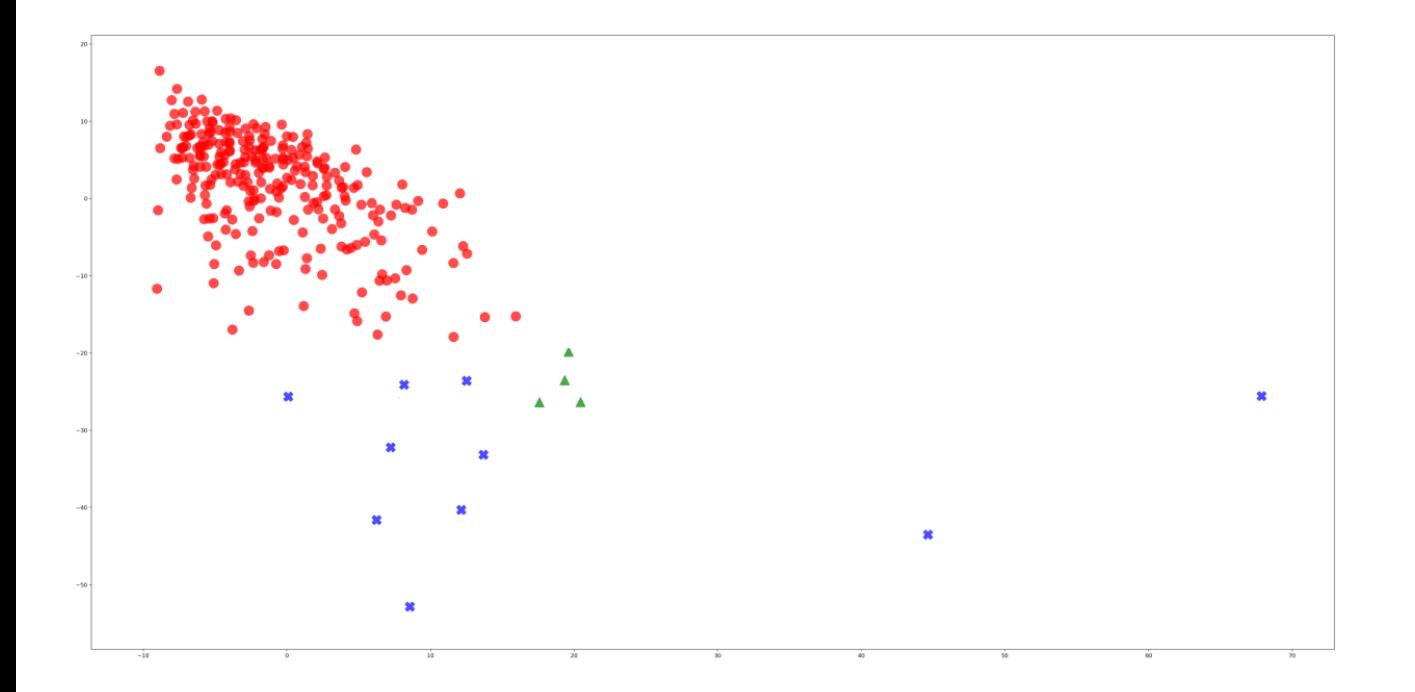

The outputs indicated that a single large cluster is formed, with some isolated singleton clusters.

This is interpreted that most genes have similar and simple interaction patterns

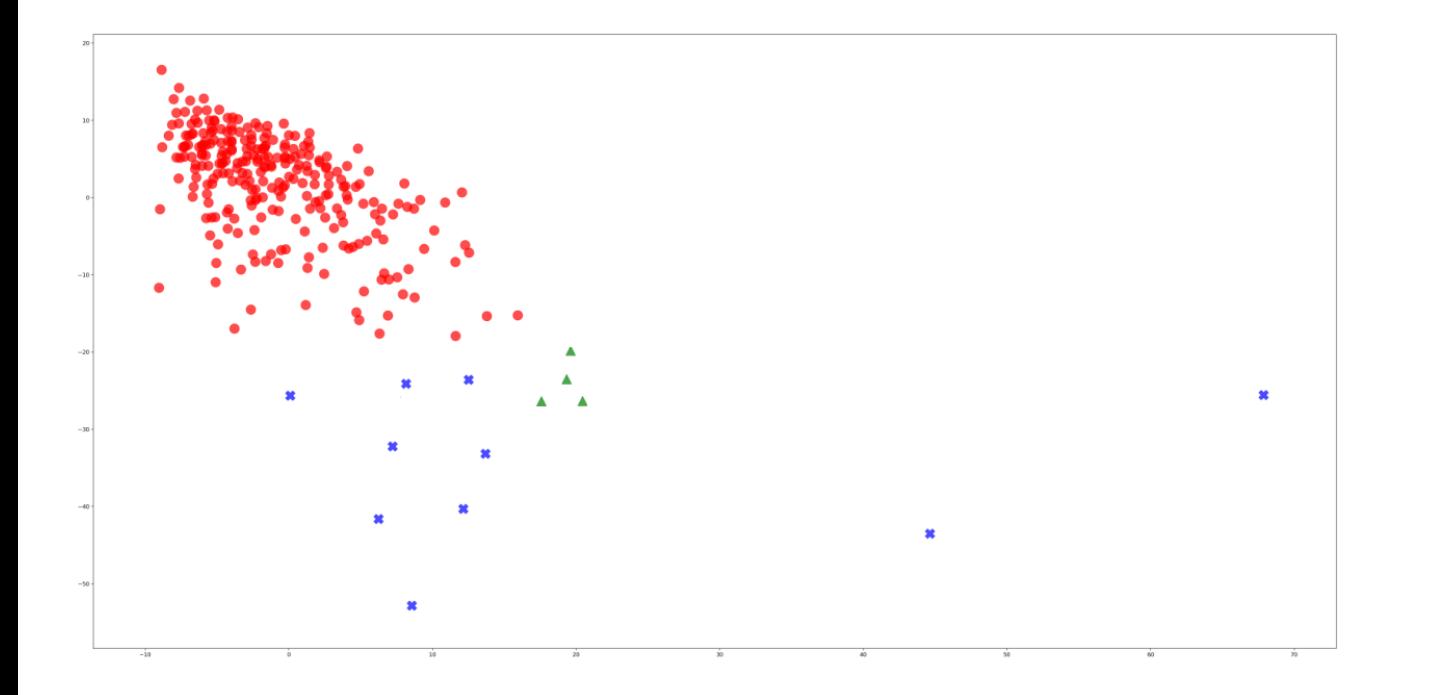

The outputs indicated that a single large cluster is formed, with some isolated singleton clusters.

This is interpreted that most genes have similar and simple interaction patterns

The Singleton clusters correspond to genes with complex interaction patterns that are unique and rare among the other genes.

Part II

# Similarity among datasets

Detecting similarity between data sets

我对对对对对对不同的 at of what we do if we will 网络时的 研 研 研 研 了得过得得得了得了 SSSSSSSSSSSSS The sales of the self of the sales of

#### Detecting similarity between data sets

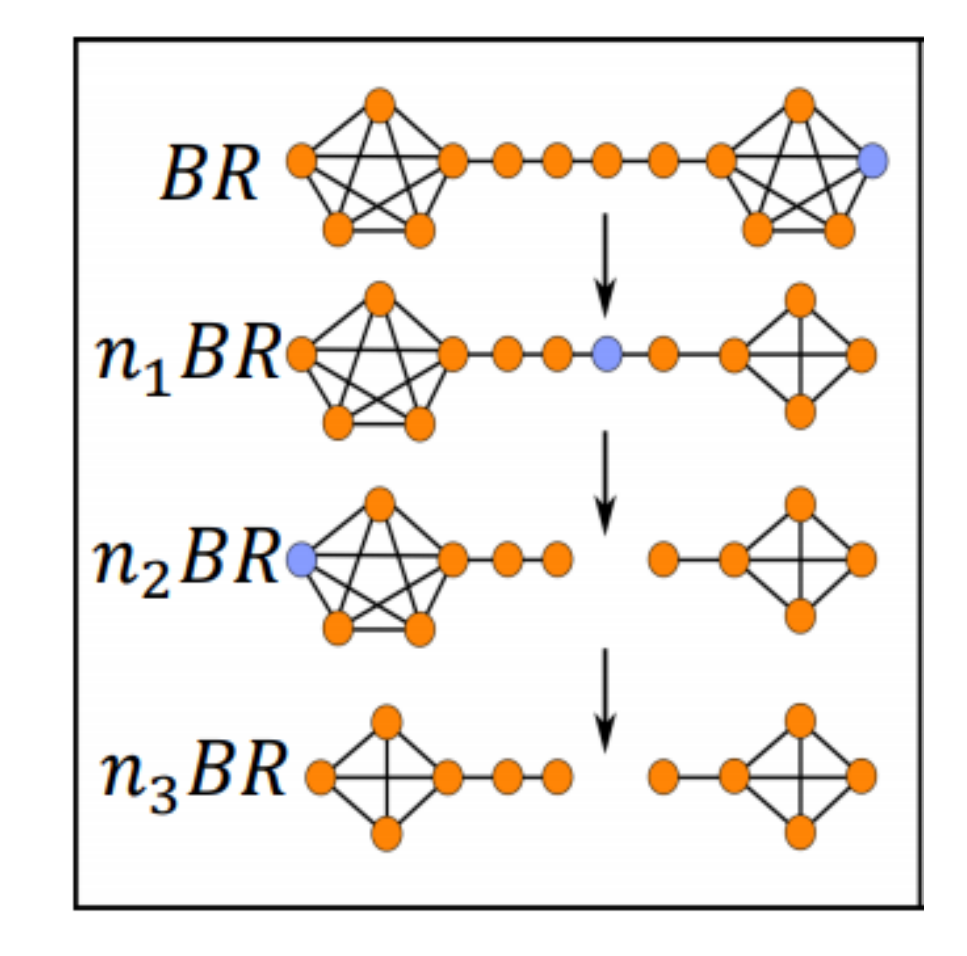

#### Measuring distance between two persistence diagrams

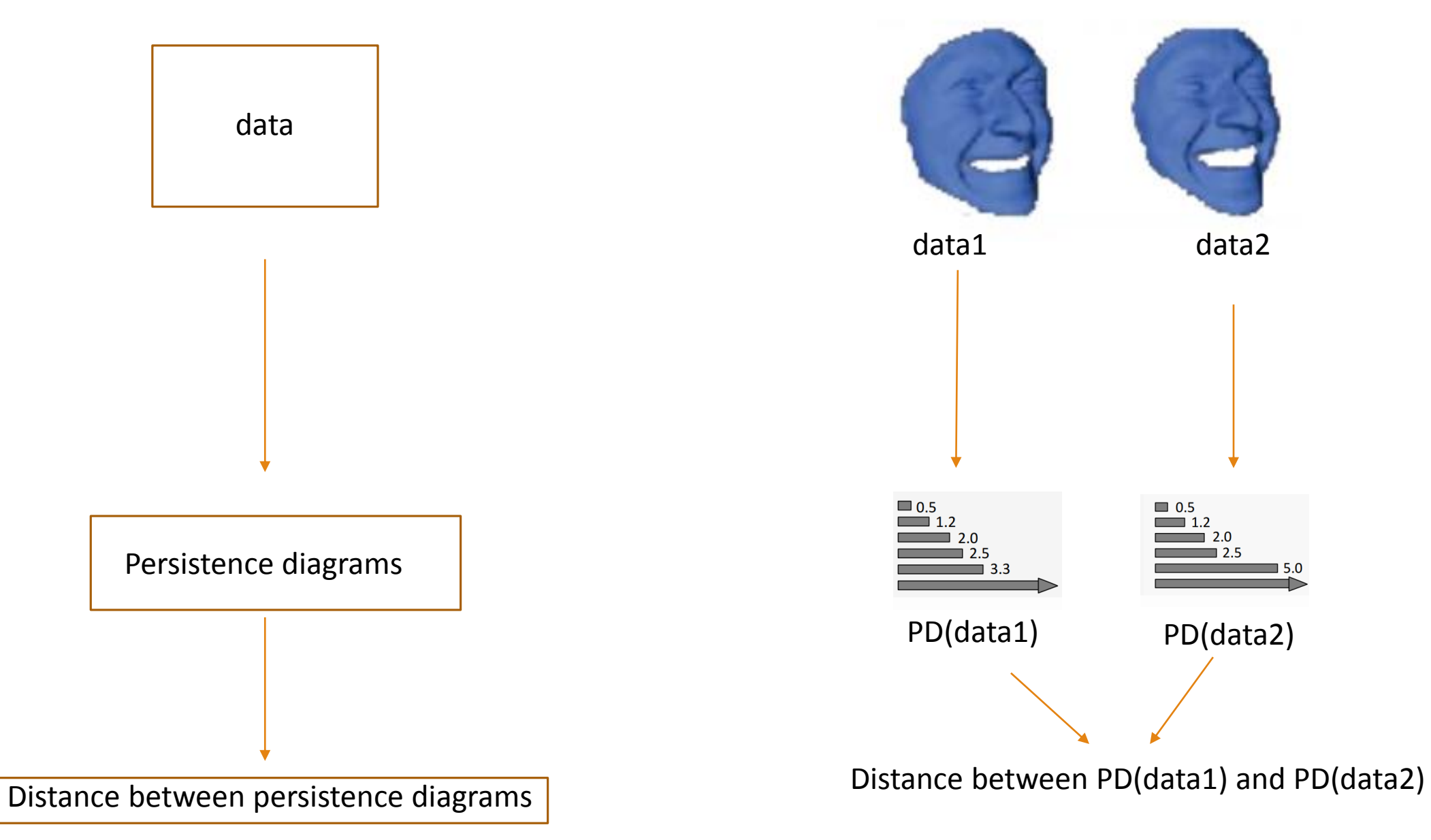

#### Measuring distance between two persistence diagrams

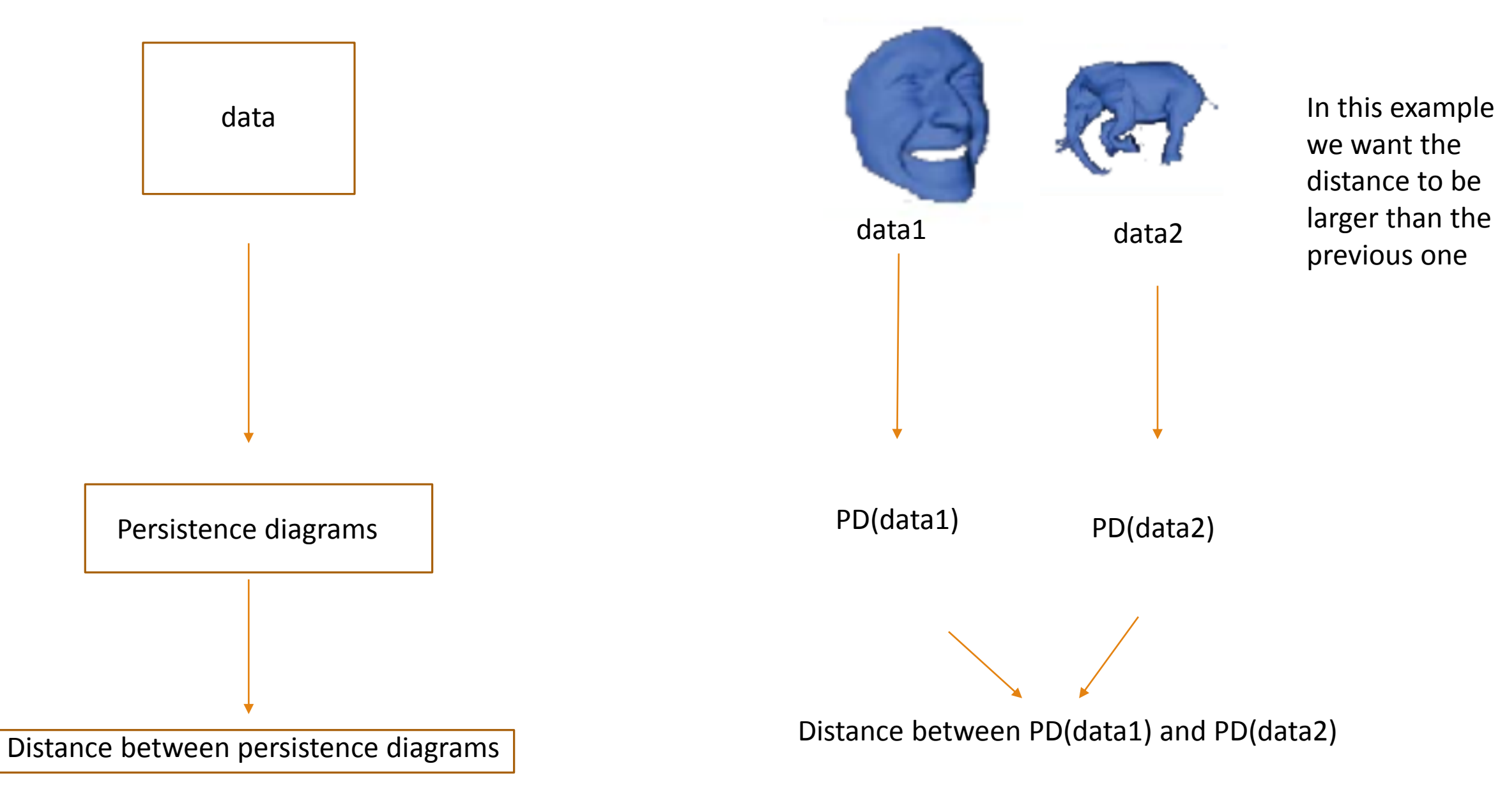

#### Bottleneck distance between two persistent diagrams

- A persistence diagram can be thought of as a summary of topological features of a given data set.
- To quantify the structural difference between two datasets D1 and D2 , we compute the bottleneck and Wasserstein distances between their persistence diagrams.
- Given two persistence diagrams X and Y, let η be a bijection between points in the diagram.

$$
W_{\infty}(X,Y)=\inf_{\eta:X\to Y}\sup_{x\in X}\|x-\eta(x)\|_{\infty}
$$

$$
W_q(X,Y) = \left[\inf_{\eta:X \to Y} \Sigma_{x \in X} ||x - \eta(x)||_{\infty}^q\right]^{1/q}
$$

#### Bottleneck distance between two persistent diagrams

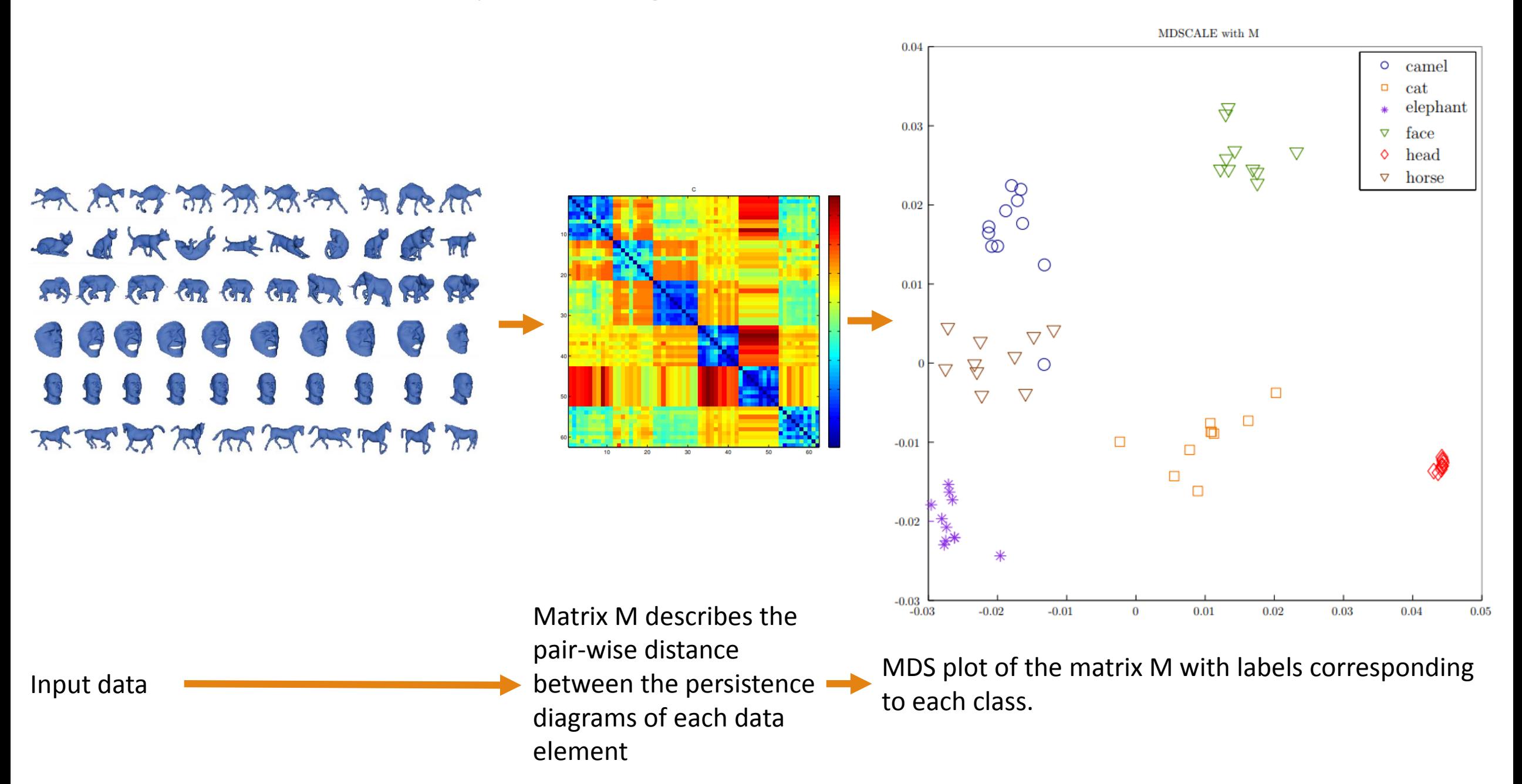

#### Detecting similarity between data sets-graph similarity detection

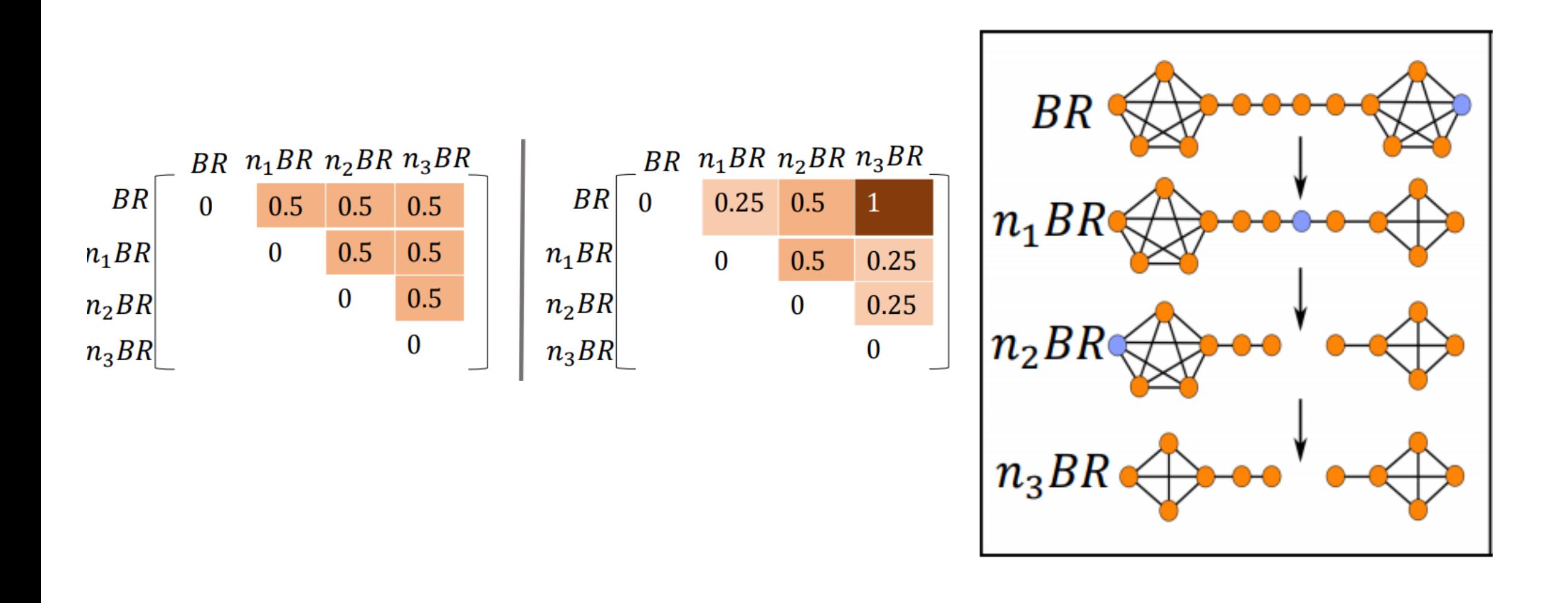

#### Detecting similarity between data sets-graph similarity detection

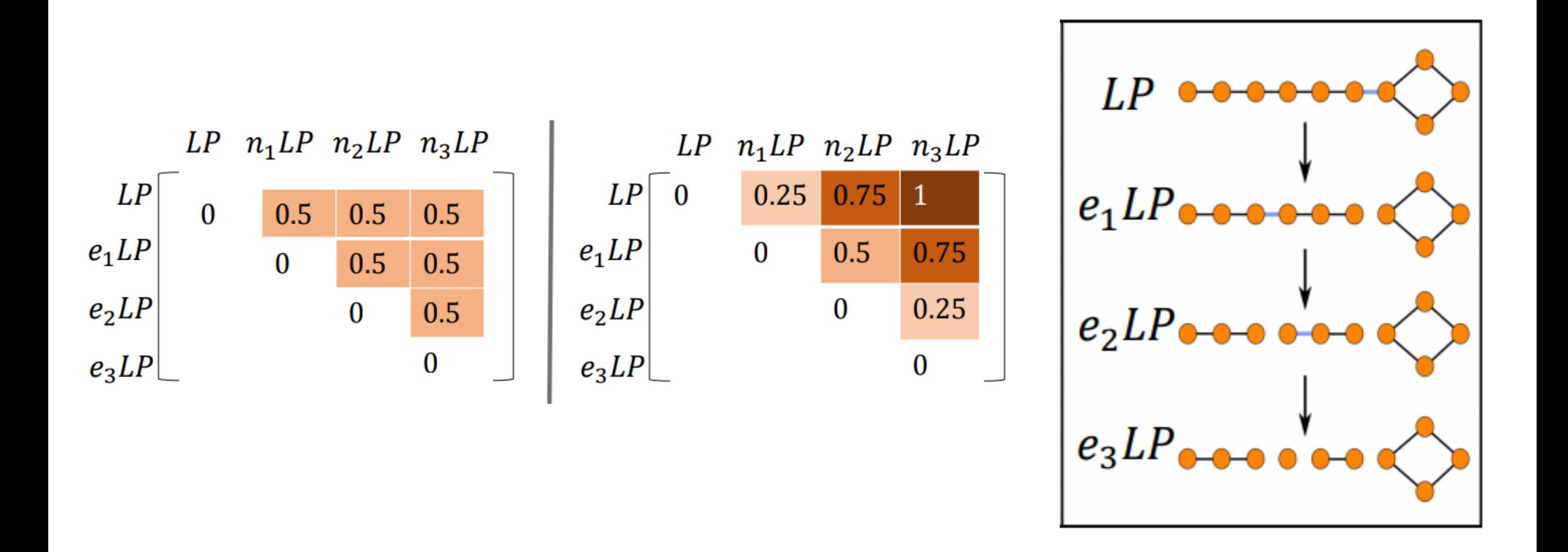

## PH Softwares

•[JavaPlex](http://appliedtopology.github.io/javaplex/) : an easy to use java library •[Perseus](http://www.sas.upenn.edu/~vnanda/perseus/) a C++ library •**[TDA](https://cran.r-project.org/web/packages/TDA/)**: an R library

Other libraries :

•[GAP Persistence](http://www-circa.mcs.st-and.ac.uk/~mik/persistence/)

•[DIPHA](https://code.google.com/p/dipha/)

•[GUDHI](https://project.inria.fr/gudhi/software/)

•[Dionysus](http://www.mrzv.org/software/dionysus/)

Gudhi Library

# Gudhi Library

Definition from the [website](http://gudhi.gforge.inria.fr/) : The GUDHI library is a generic open source **[C++ library](http://gudhi.gforge.inria.fr/doc/latest/)**, with a **Python interface**, for Topological Data Analysis (**[TDA](https://en.wikipedia.org/wiki/Topological_data_analysis)**[\) and Higher Dimensional Geometry Understanding.](http://gudhi.gforge.inria.fr/python/latest/) 

#### Gudhi Library : rips\_distance\_matrix\_persistence

This exe operates only on a distance matrix input file.

An example of basic usage of this exe :

rips\_distance\_matrix\_persistence INPUTFILE -d 1 -r 5 -o out.txt

d : is the max dimension at which the rips complex computes r : is the max distance at which we stop computing new simplicies o : the output file

#### Gudhi Library : rips\_persistence

This exe operates only on a distance matrix input file.

An example of basic usage of this exe :

rips\_persistence INPUTFILE -d 1 -r 5 -o out.txt

d : is the max dimension at which the rips complex computes r : is the max distance at which we stop computing new simplicies o : the output file

#### Gudhi Library : bottleneck\_read\_file\_example

This exe takes as input 2 persistence diagrams

An example of basic usage of this exe :

bottleneck\_read\_file\_example INPUTFILE1 INPUTFILE2

each input file must contain in each line : birth death